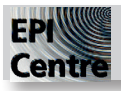

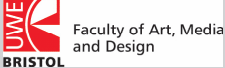

This is a step by step guide describing the simplest process for creating an Illustrator file suitable for laser cutting from a hand drawn image. You do not have to have any experience of Illustrator to use this handout. For text or geometric designs it is best to draw them in Illustrator and not use the method described by this handout.

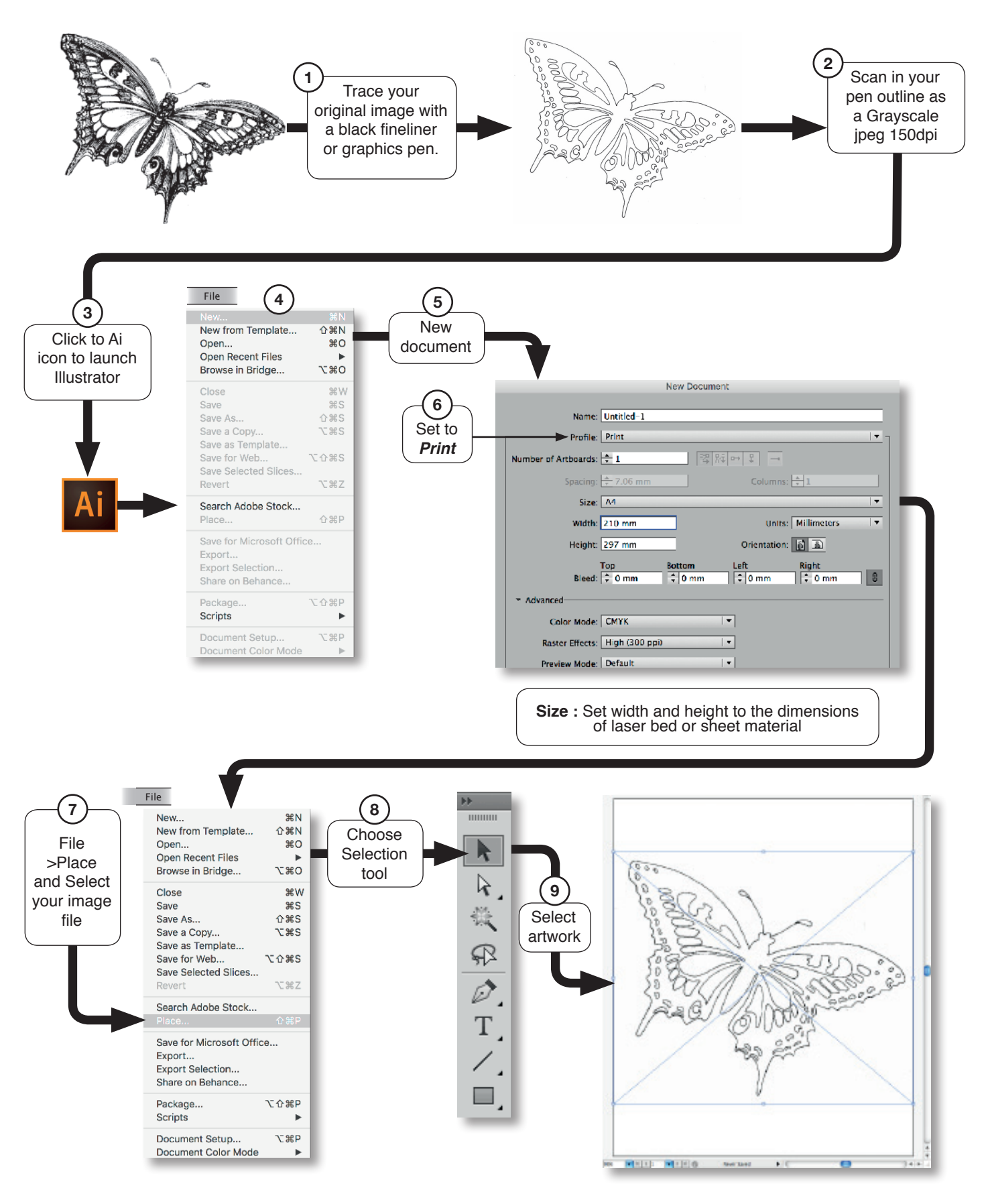

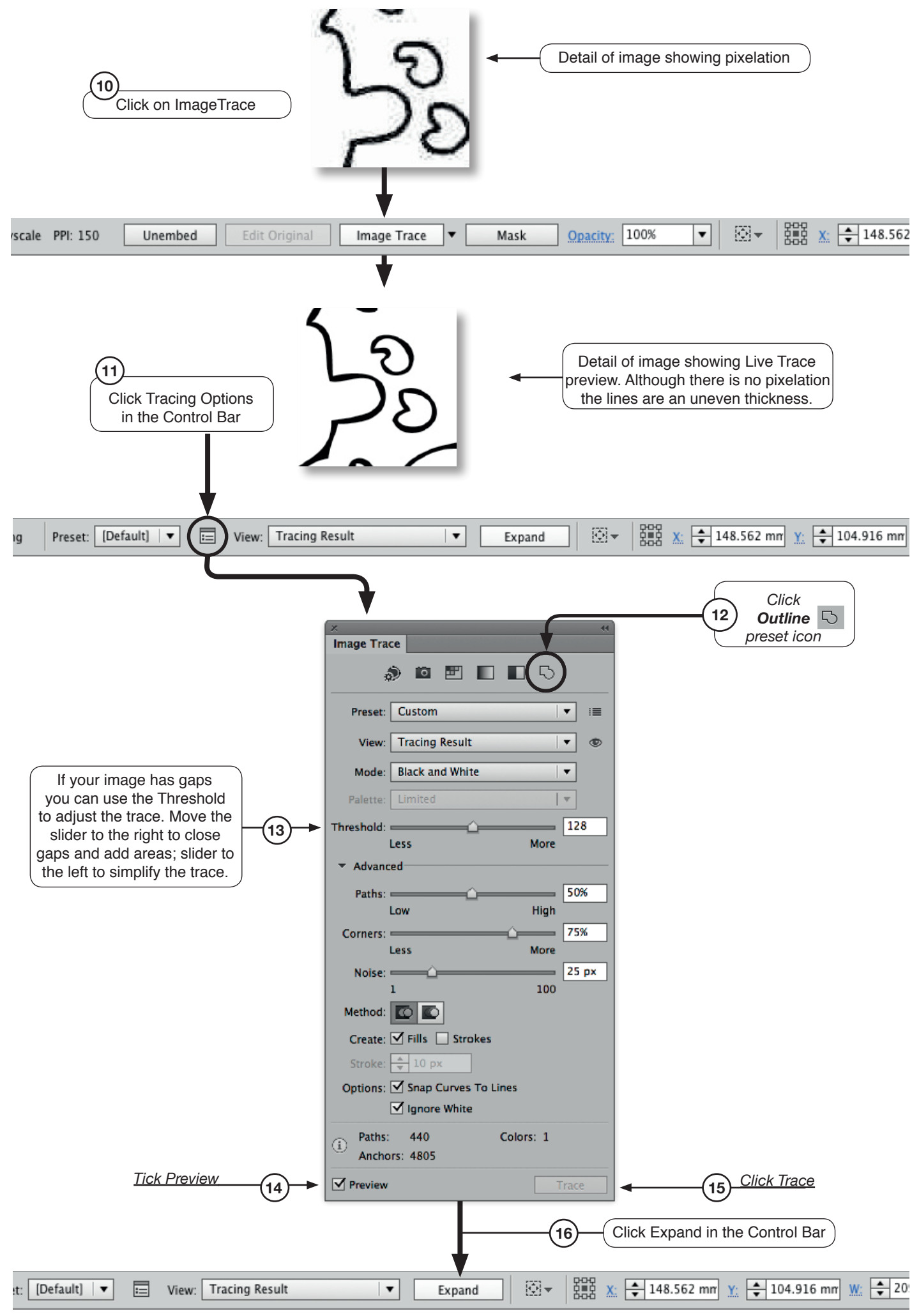

Continues overleaf

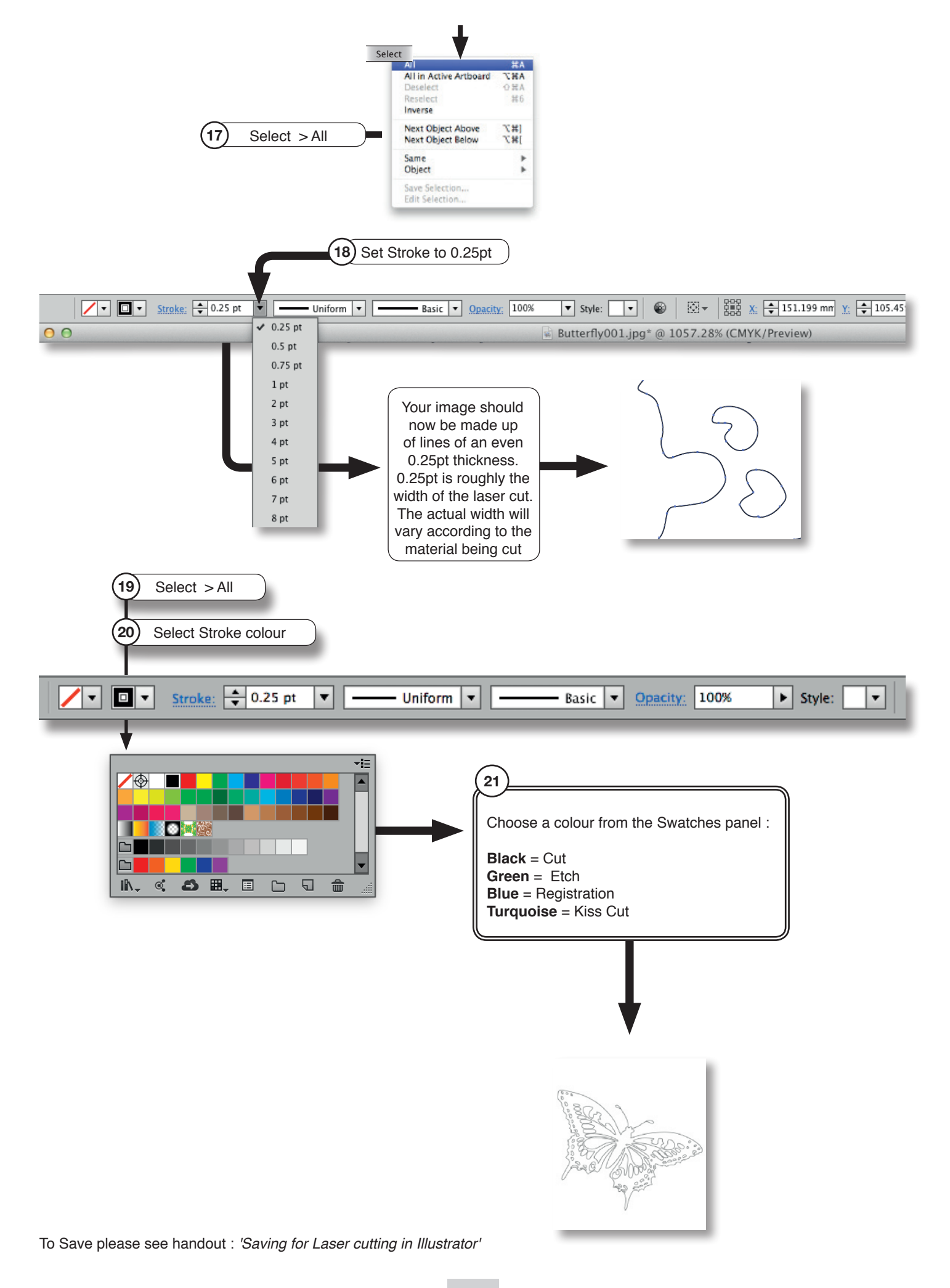